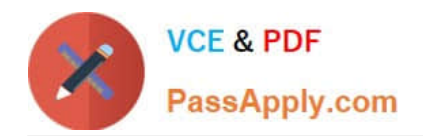

# **1Z0-1069-22Q&As**

Oracle Recruiting Cloud 2022 Implementation Professional

# **Pass Oracle 1Z0-1069-22 Exam with 100% Guarantee**

Free Download Real Questions & Answers **PDF** and **VCE** file from:

**https://www.passapply.com/1z0-1069-22.html**

100% Passing Guarantee 100% Money Back Assurance

Following Questions and Answers are all new published by Oracle Official Exam Center

**C** Instant Download After Purchase **83 100% Money Back Guarantee** 

- 365 Days Free Update
- 800,000+ Satisfied Customers

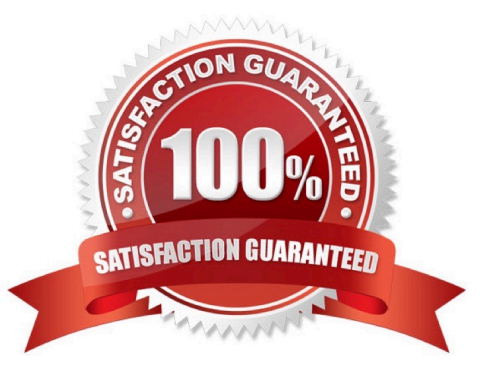

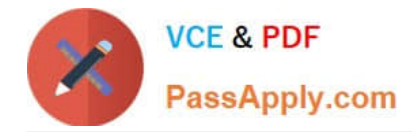

#### **QUESTION 1**

When configuring notifications and alerts, you may use multiple tools to create content. Where are Hiring Manager Review notifications created?

- A. Alerts Composer
- B. BI Publisher
- C. Recruiting Content Library
- D. Oracle Transactional Business Intelligence

Correct Answer: A

Explanation: https://docs.oracle.com/en/cloud/saas/talent- management/20b/faimh/recruiting-contentlibrary-andnotifications.html

# **QUESTION 2**

Where can the candidate\\'s e-signature be viewed?

- A. On the Activity tab
- B. On the Progress tab
- C. On the Interactions tab
- D. On the Details tab

Correct Answer: D

#### **QUESTION 3**

The client will be migratingactive candidates (those candidates that have applied against a requisition in the last 18 months) to ORC. Which methodology is best practice for migrating those candidates?

- A. Have the Administrator manually create the data.
- B. Upload the profiles via HDL.
- C. Insert them into the database via SQL.
- D. The Recruiters ran manually create the data for \\'heir candidates.

Correct Answer: D

#### **QUESTION 4**

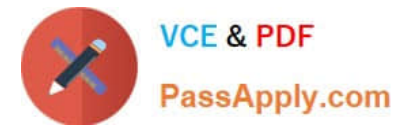

What Is the path to locate thequestion library?

- A. Setup and Maintenance > Recruiting Tools > Prescreening Library
- B. Recruiting and Candidate Experience > Prescreening Questions > Question Library
- C. Setup and Maintenance > Recruiting and Candidate Experience > Candidate Job Applications > All Tasks
- D. Setup and Maintenance > Recruiting and Candidate Experience > Requisition Questions

Correct Answer: D

# **QUESTION 5**

An organization wants to use video conferencing for second-level interviews with candidates. Which is the correct path for adding this interaction type?

A. Setup and Maintenance > Recruiting and Candidate Experience > Candidate Experience > Configure Recruiting Interaction Categories

B. Tools > Transaction Console > Recruiting Maintenance > CSP Configurations

C. Setup and Maintenance > Recruiting and Candidate Experience > Recruiting and Candidate Experience Management > Configure Recruiting Interaction Categories

D. Tools > Transaction Console > Configure Recruiting Interaction Categories

Correct Answer: C

## **QUESTION 6**

If a requisition has a position, must the offers have the same position?

- A. No, the offer can have the same or a different position.
- B. No, the offer must not have any position.
- C. Yes, the offer must have the same position.
- D. No, the offer can have any position or no position.

Correct Answer: C

#### **QUESTION 7**

In which languages are Jobssent to job distribution partners?

- A. The set of languages is defined in Setup and Maintenance for each vendor.
- B. The partner decides which languages to retrieve based on partner configuration and support.

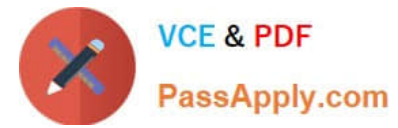

- C. The set of languages is defined in Tools foreach vendor.
- D. The language is based on the session language of the user.

Correct Answer: A

#### **QUESTION 8**

What does Clicking the +Add buttoninside a candidate pool result in?

- A. allows you to search and add a candidate to the pool
- B. allows you to add an internal candidate to the pool
- C. allows you to both search for candidates and add to the pool or create a new candidate and add them to thepool
- D. allows you to create a new candidate and add them to the pool

Correct Answer: A

# **QUESTION 9**

The hiring and offeringteams are, by default, made up of recruiters, hiring managers and collaborators. Which lookup type allows you to expand these to include sourcers, interview teams and coordinators?

- A. ORA\_IRC\_COLLABORATOR\_RESP\_TYPE
- B. IRC\_ORA\_HIRE\_OFFER\_TEAM\_DEF
- C. IRC\_ORA\_COLLAB\_HIRE\_OFFER\_RESP\_TYPE
- D. ORA\_IRC\_HIRING\_TEAM\_COLLAB\_TYPE

Correct Answer: D

### **QUESTION 10**

You are planning your Candidate Selection Process (CSP) phases and states and want to have some phases restricted. Which two options identify when can this restriction occur?

- A. The last phase of the process
- B. A state which is placed after an unrestricted phase
- C. A phase placed between the Offer and HR phases
- D. The first phase of the process
- E. A phase which is placed after a restricted phase

Correct Answer: AE

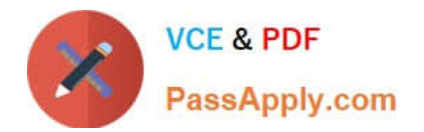

[Latest 1Z0-1069-22 Dumps](https://www.passapply.com/1z0-1069-22.html) [1Z0-1069-22 Practice Test](https://www.passapply.com/1z0-1069-22.html) [1Z0-1069-22 Study Guide](https://www.passapply.com/1z0-1069-22.html)